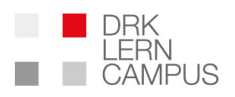

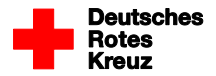

## **Antrag für die Nutzung des Lernpfad-Planers**

**(bitte ausfüllen und unterschrieben per Mail an service@drk-lerncampus.de )**

Hiermit beantrage ich folgende Nutzungsberechtigung für unseren Verband

 $\Box$ Lernpfad-Planer

## **Angaben zur Person**

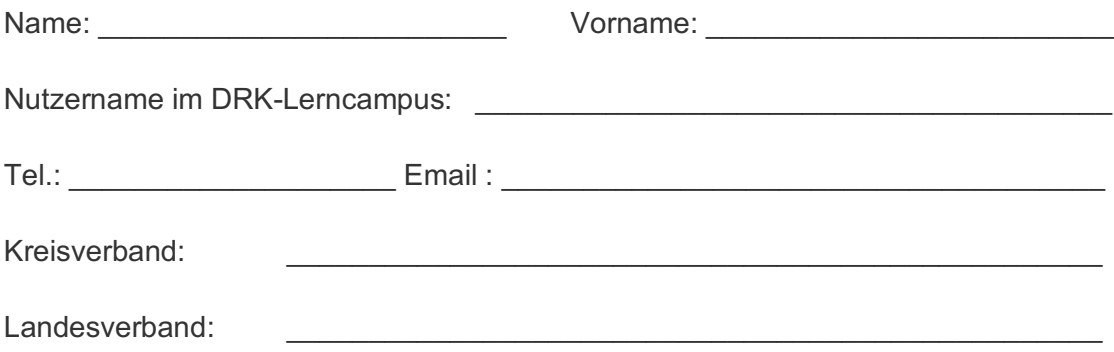

Ich bin damit einverstanden, dass die in dem Bogen erfassten Daten zur Überprüfung der Autorisierung für meine Berechtigung durch den DRK-Lerncampus verarbeitet und gespeichert werden dürfen. Eine Weitergabe an Dritte findet nicht statt.

Ort, Datum \_\_\_\_\_\_\_\_\_\_\_\_\_\_\_\_\_\_\_\_\_\_\_\_Unterschrift \_\_\_\_\_\_\_\_\_\_\_\_\_\_\_\_\_\_\_\_\_\_\_\_\_\_\_\_\_\_\_\_

(der oben genannten Person)

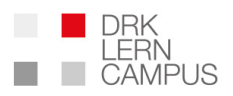

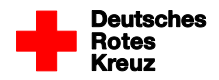

## **Freigabe durch:**

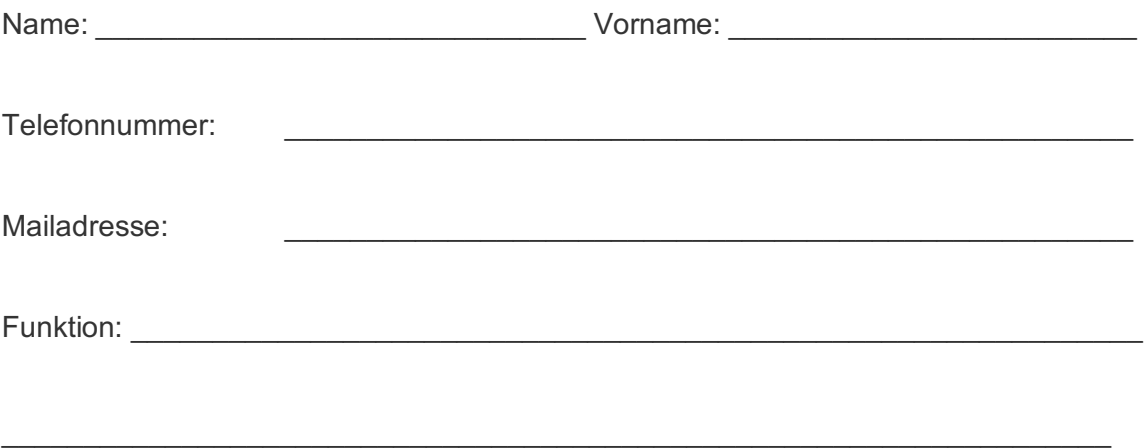

Wir sind darüber informiert, dass oben benannte Mitarbeitende angemeldete Teilnehmer in Veranstaltungen des Lernpfad-Planers sehen können. Die Sichtrechte beschränken sich auf die tatsächlich in Veranstaltungen angemeldete Personen. Sichtbar sind Name, Vorname, Mailadresse und Stand der Bearbeitung des ggf. zugeordneten Onlinekurses. Auf weitere Personendaten oder das zur Verfügung stehende Lernangebot bzw. weitere Lernfortschritte in anderen Kursen besteht ausdrücklich kein Zugriff.

Unterschrift: \_\_\_\_\_\_\_\_\_\_\_\_\_\_\_\_\_\_\_\_\_\_\_\_\_\_\_\_\_\_\_\_\_\_\_Stempel:

(Mit meiner Unterschrift versichere ich, dass obigen Angaben zutreffend sind)